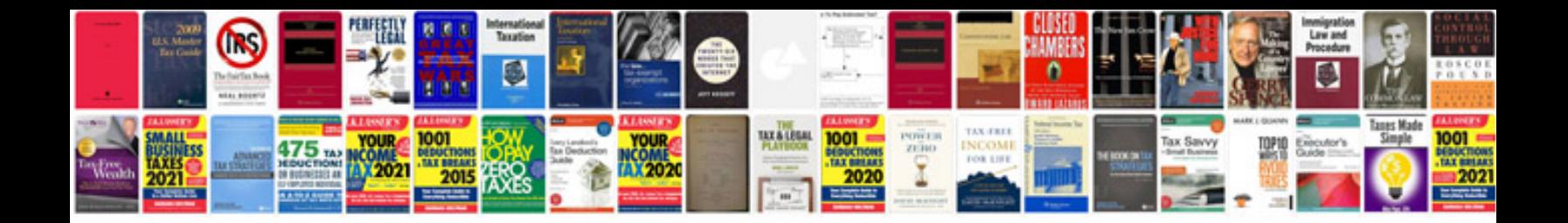

**Receipt and document scanners**

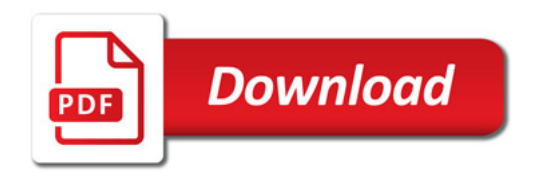

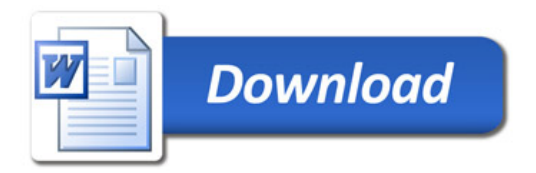